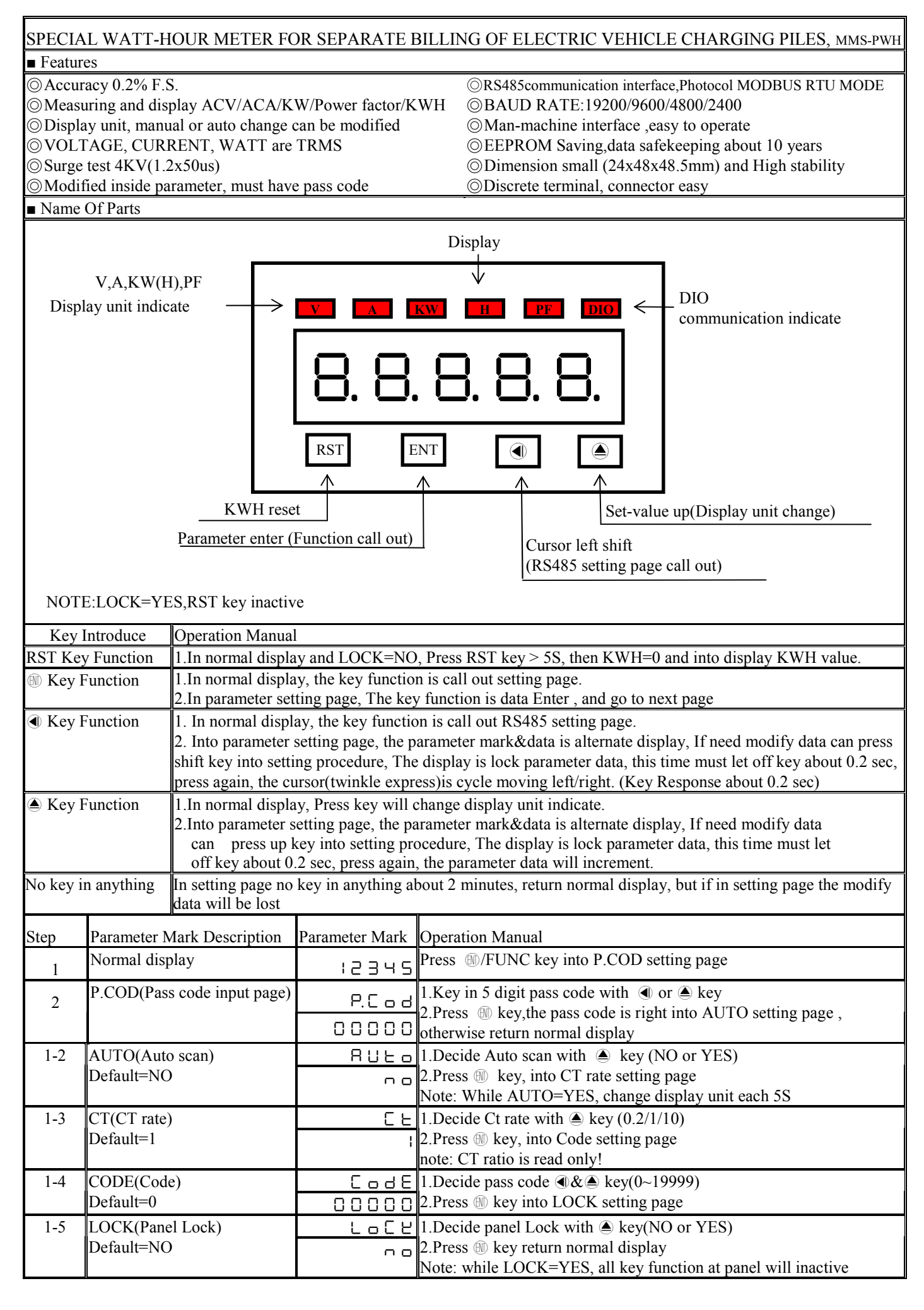

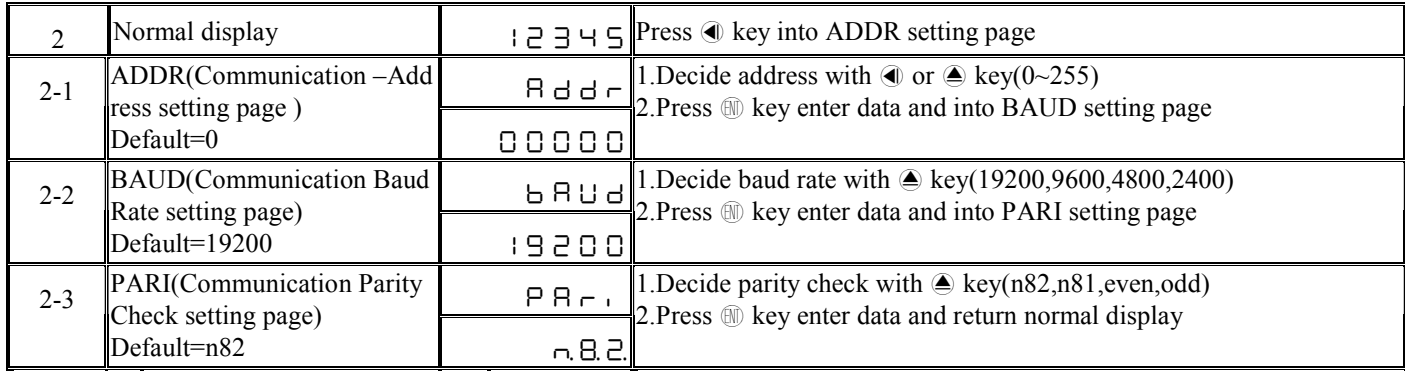

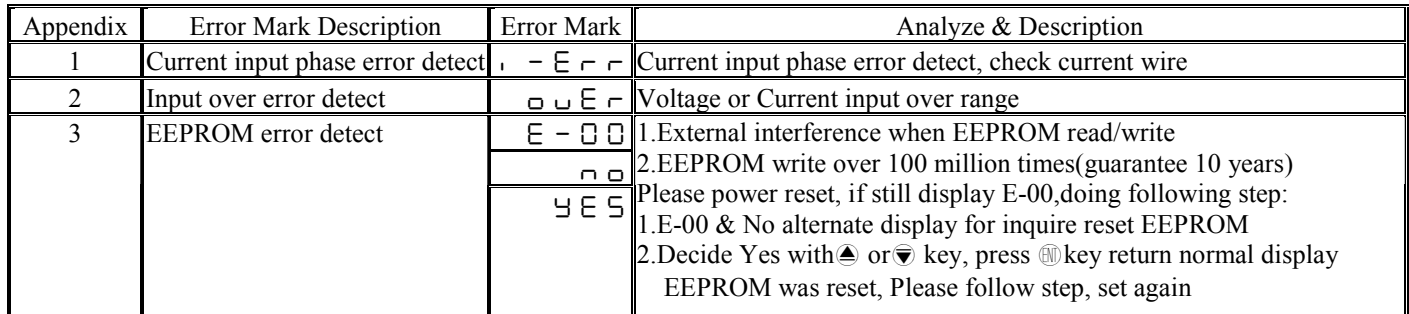

## **MMS-PWH Modbus RTU Mode Protocol Address Map Data format 16Bit/32Bit, sign bit 8000~7FFF( –32768~32767 ), 80000000~7FFFFFFF(-2147483648~2147483647)**

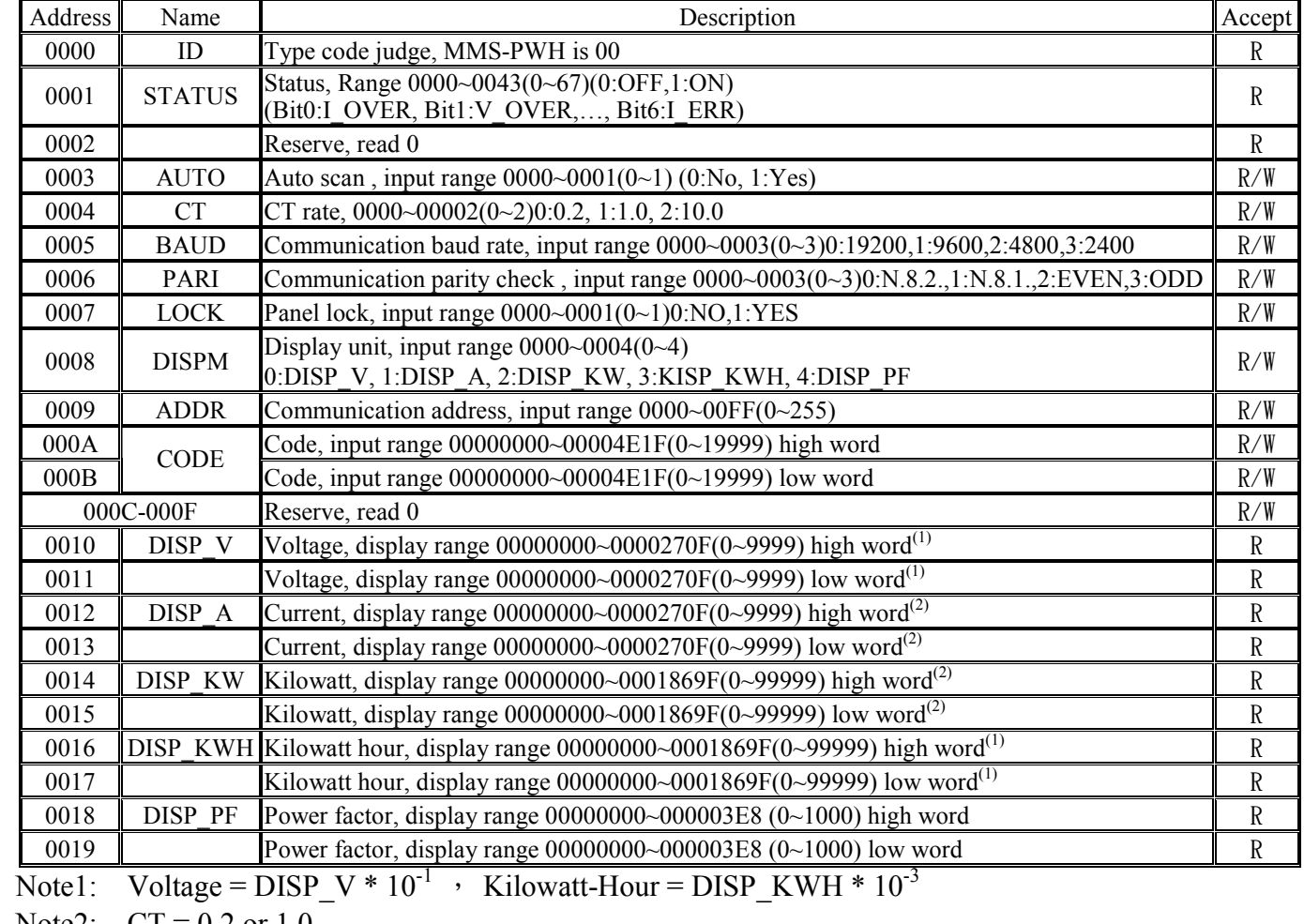

Note2:  $CT = 0.2$  or 1.0

Current =  $DISP_A * 10^{-3}$ , Kilowatt =  $DISP_KW * 10^{-4}$ 

 $CT = 10.0$ <br>Current = DISP\_A \* 10<sup>-2</sup> , Kilowatt = DISP\_KW \* 10<sup>-3</sup>